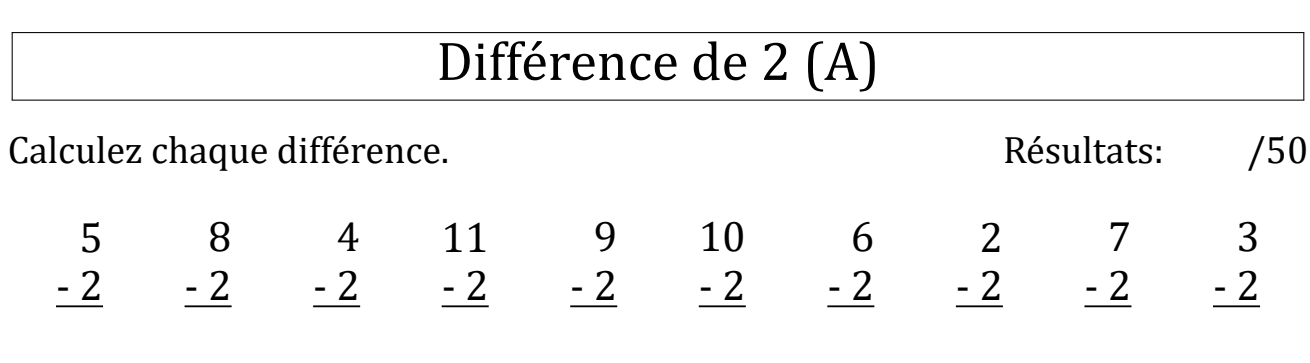

3 <u>- 2</u>

5 <u>- 2</u>

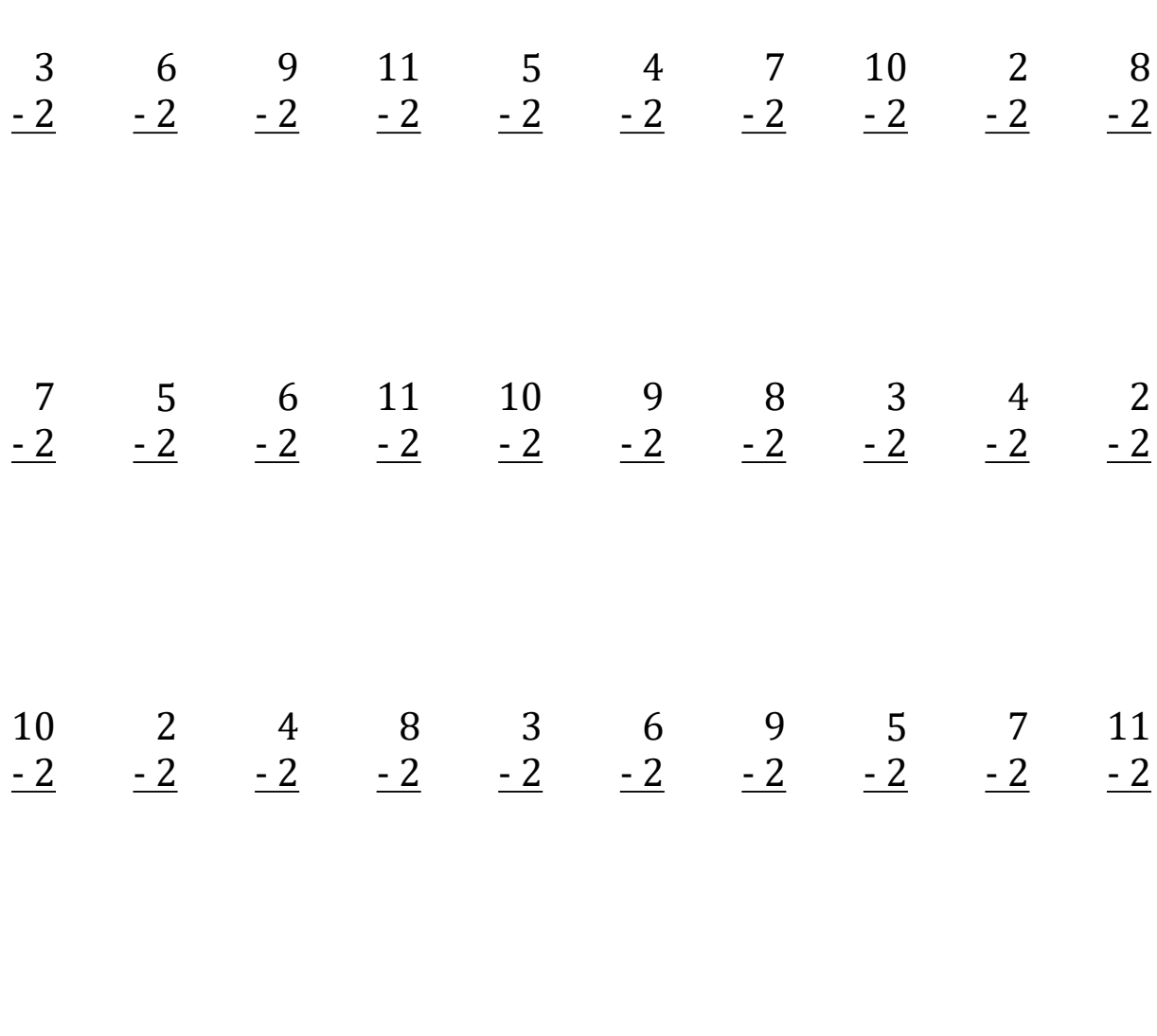

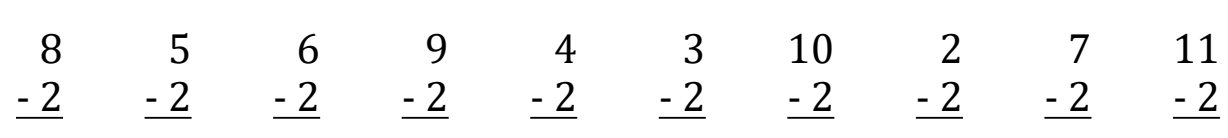

# Différence de 2 (A) Réponses

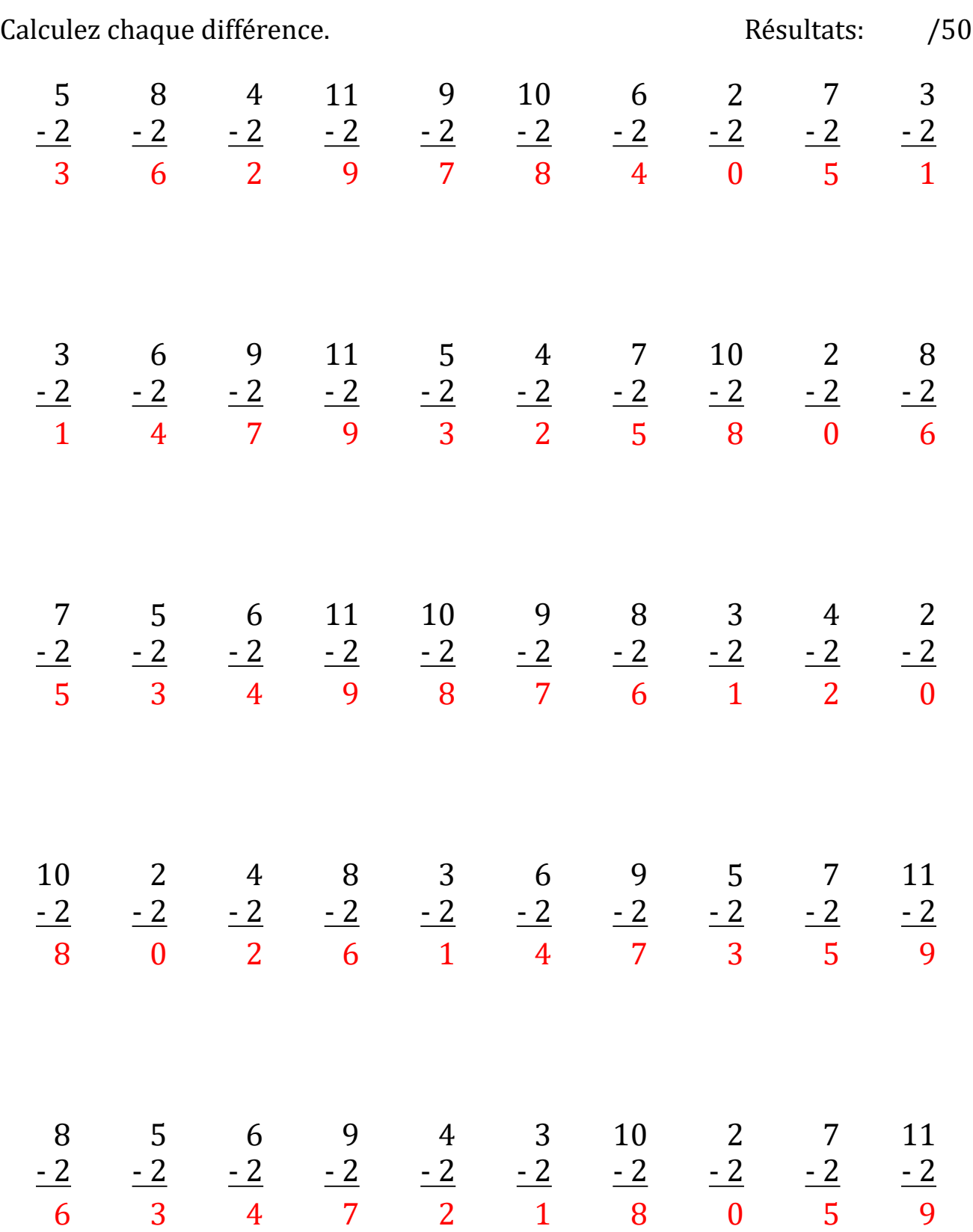

# Différence de 2 (B)

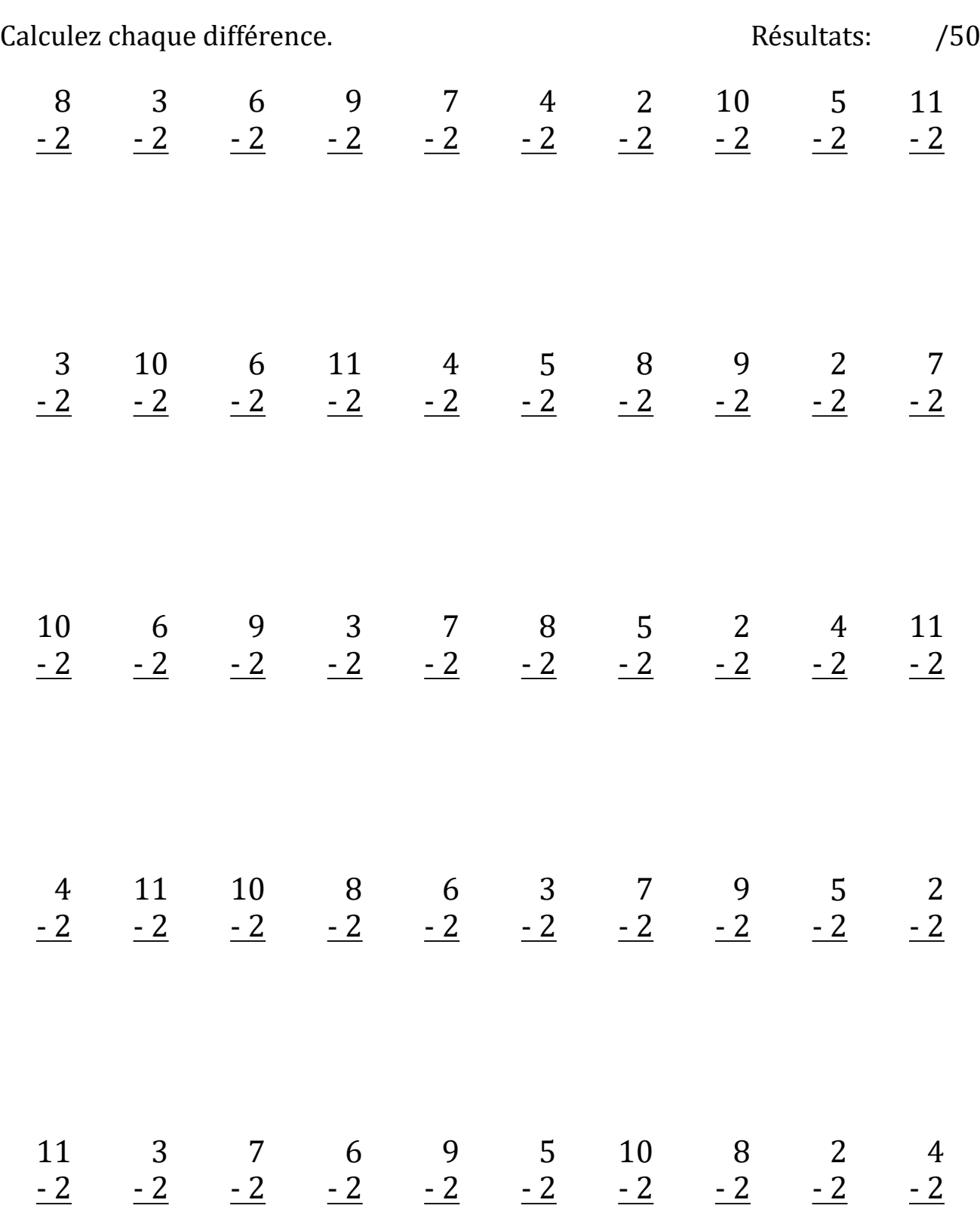

# Différence de 2 (B) Réponses

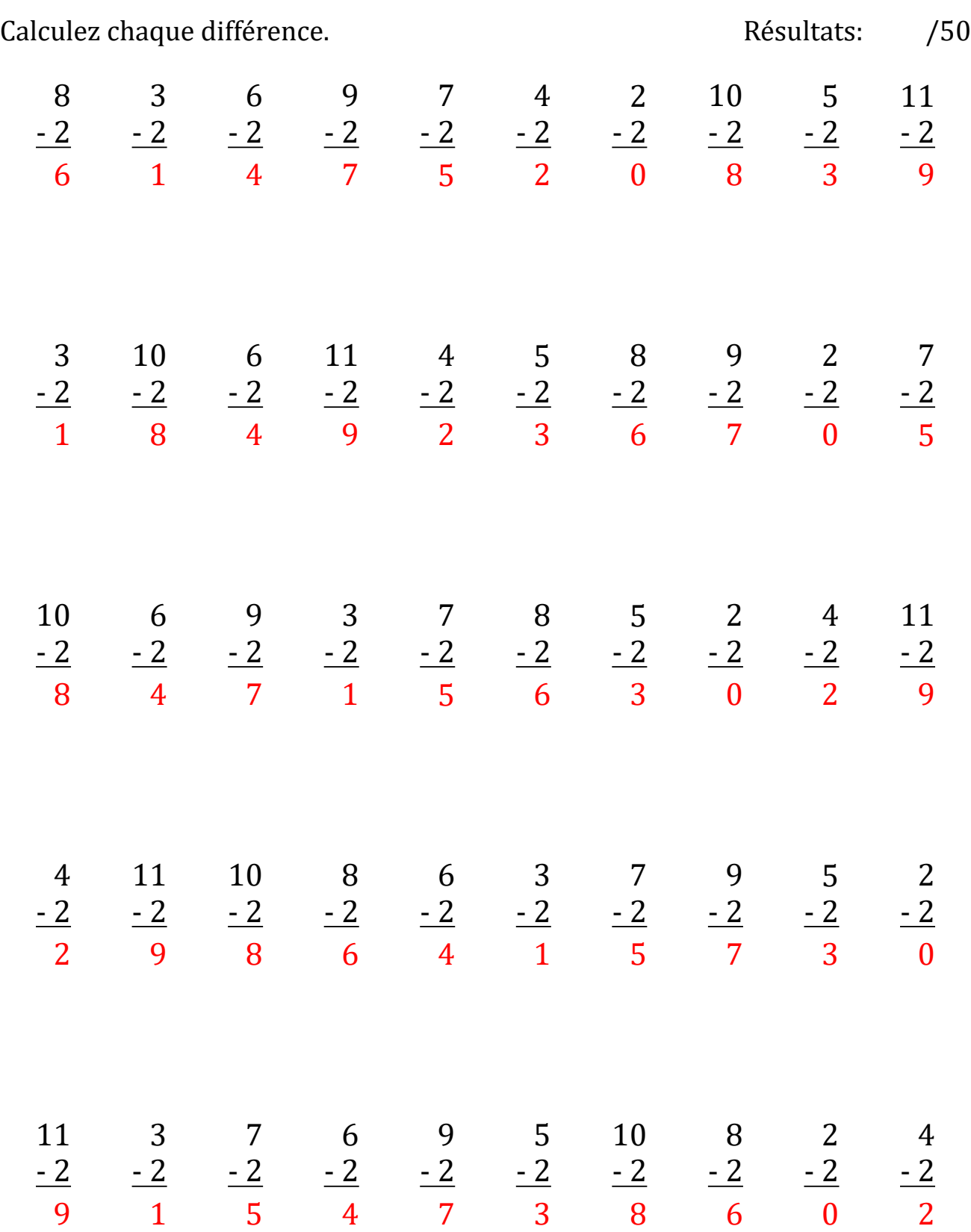

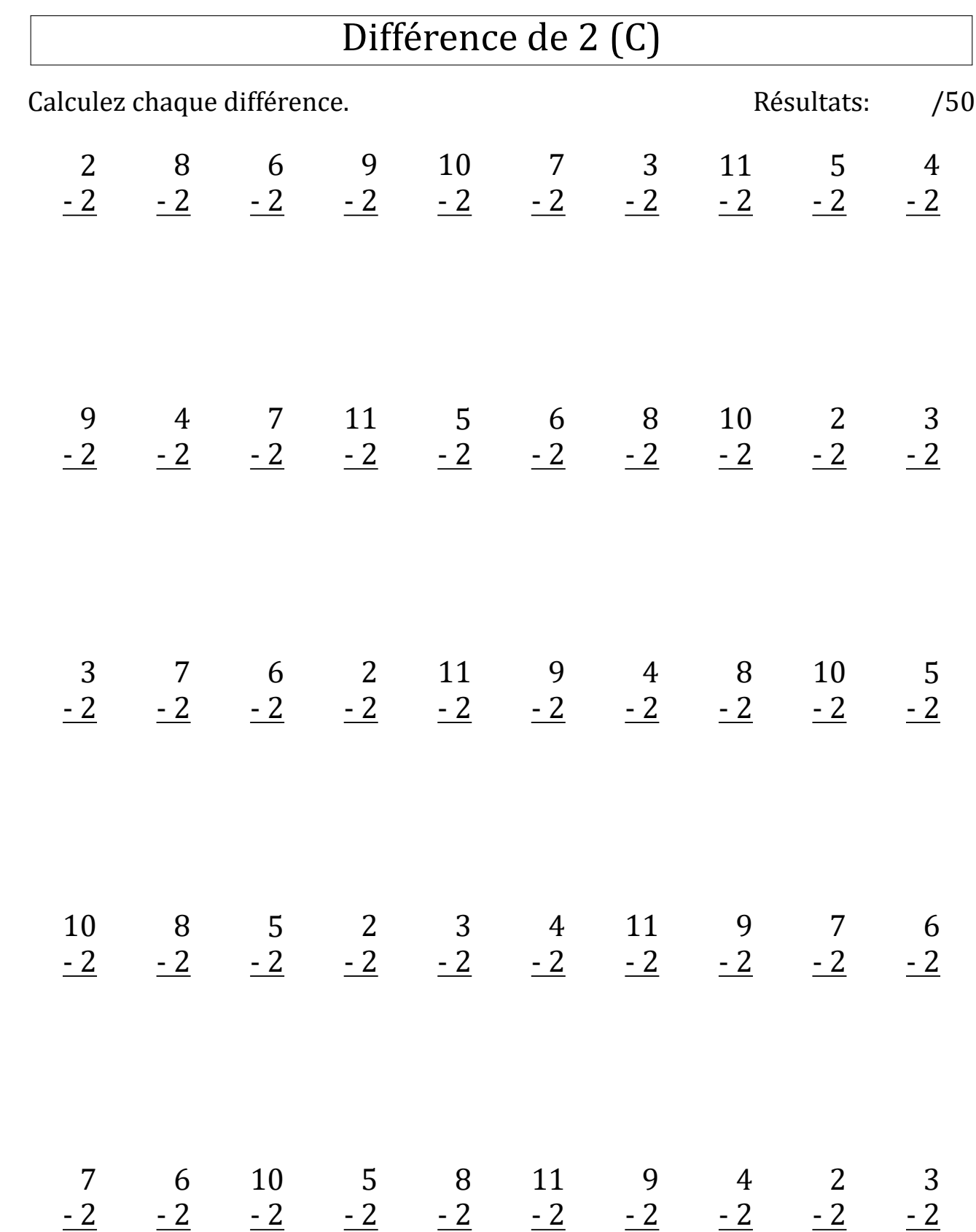

# Différence de 2 (C) Réponses

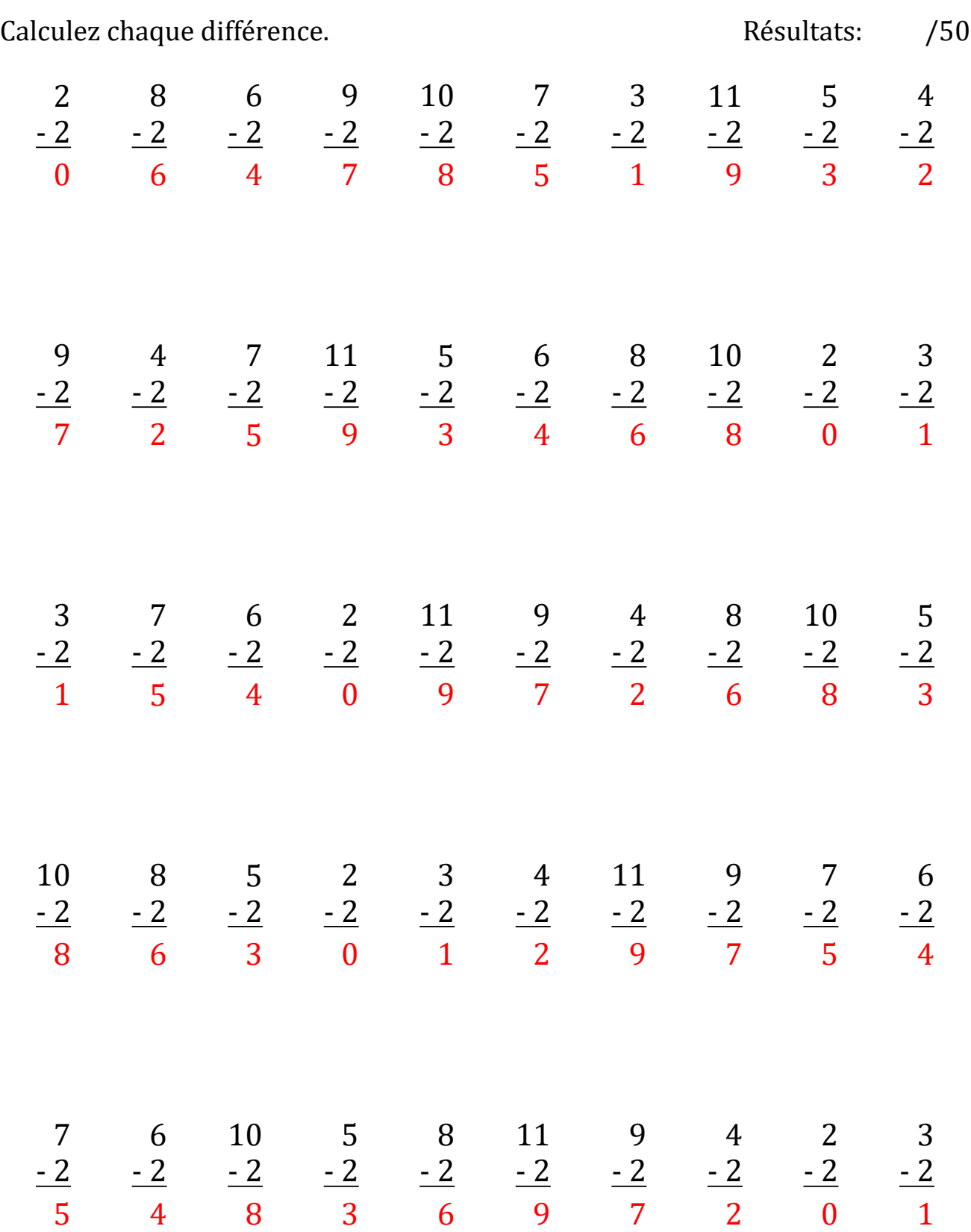

# Différence de 2 (D)

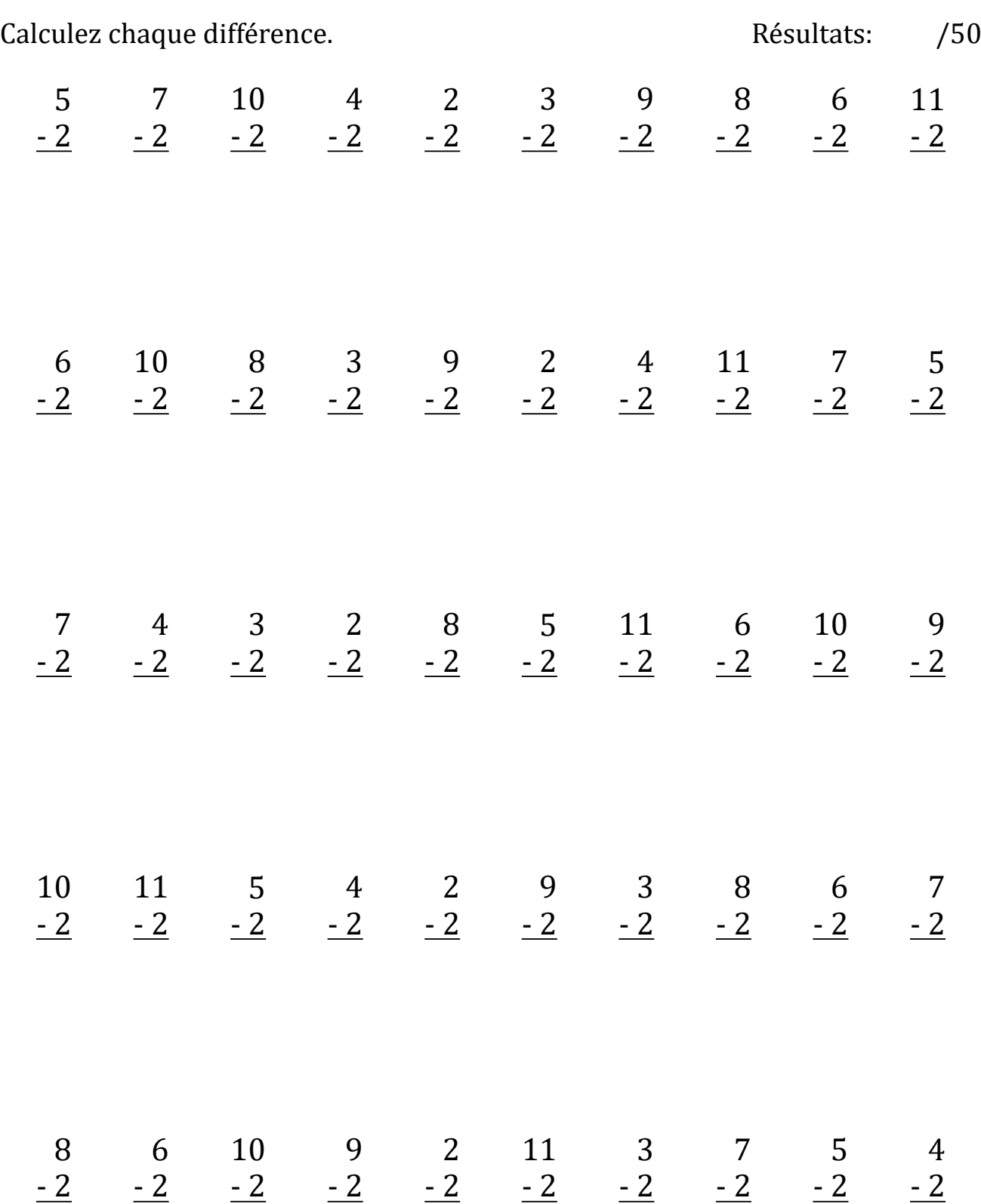

# Différence de 2 (D) Réponses

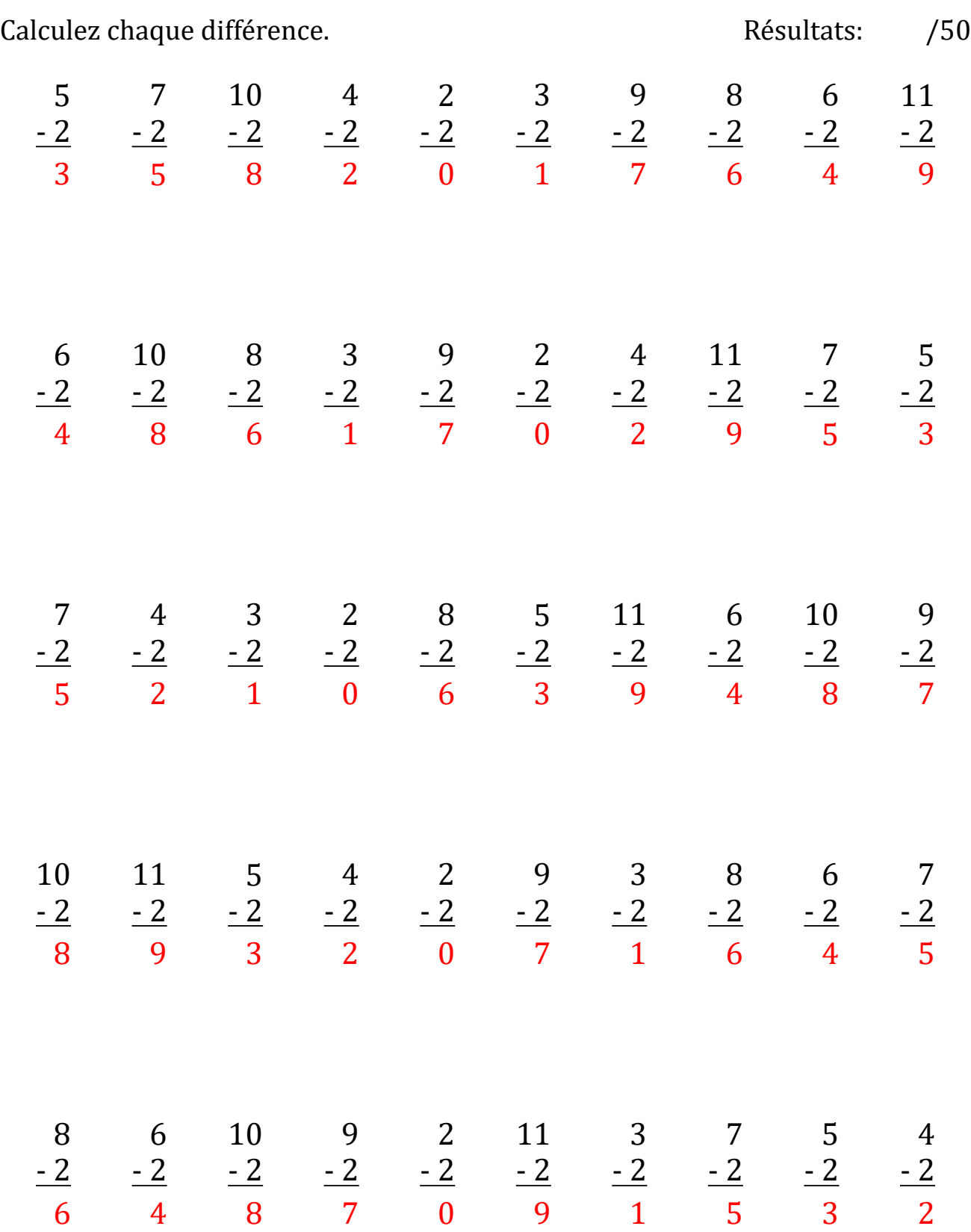

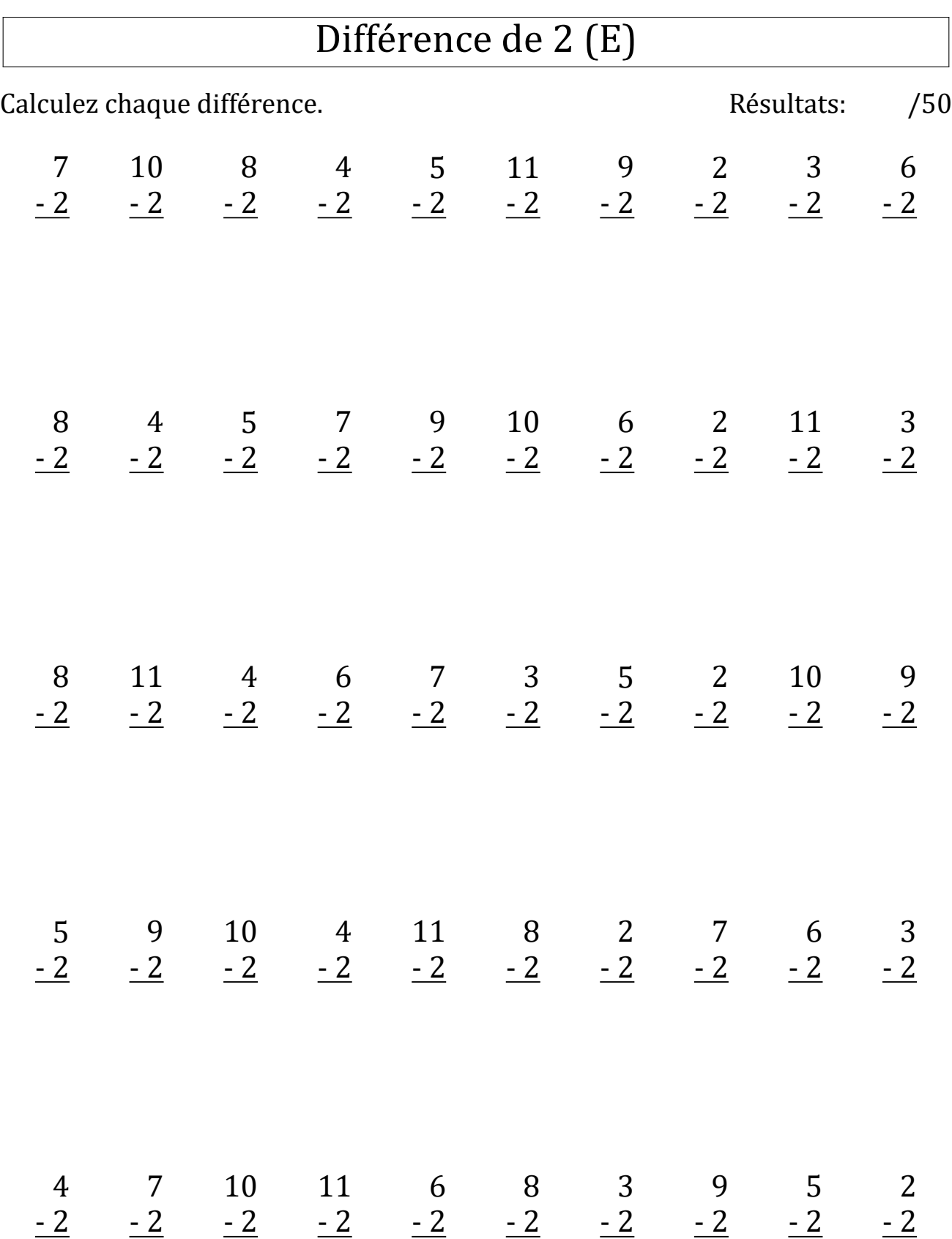

# Différence de 2 (E) Réponses

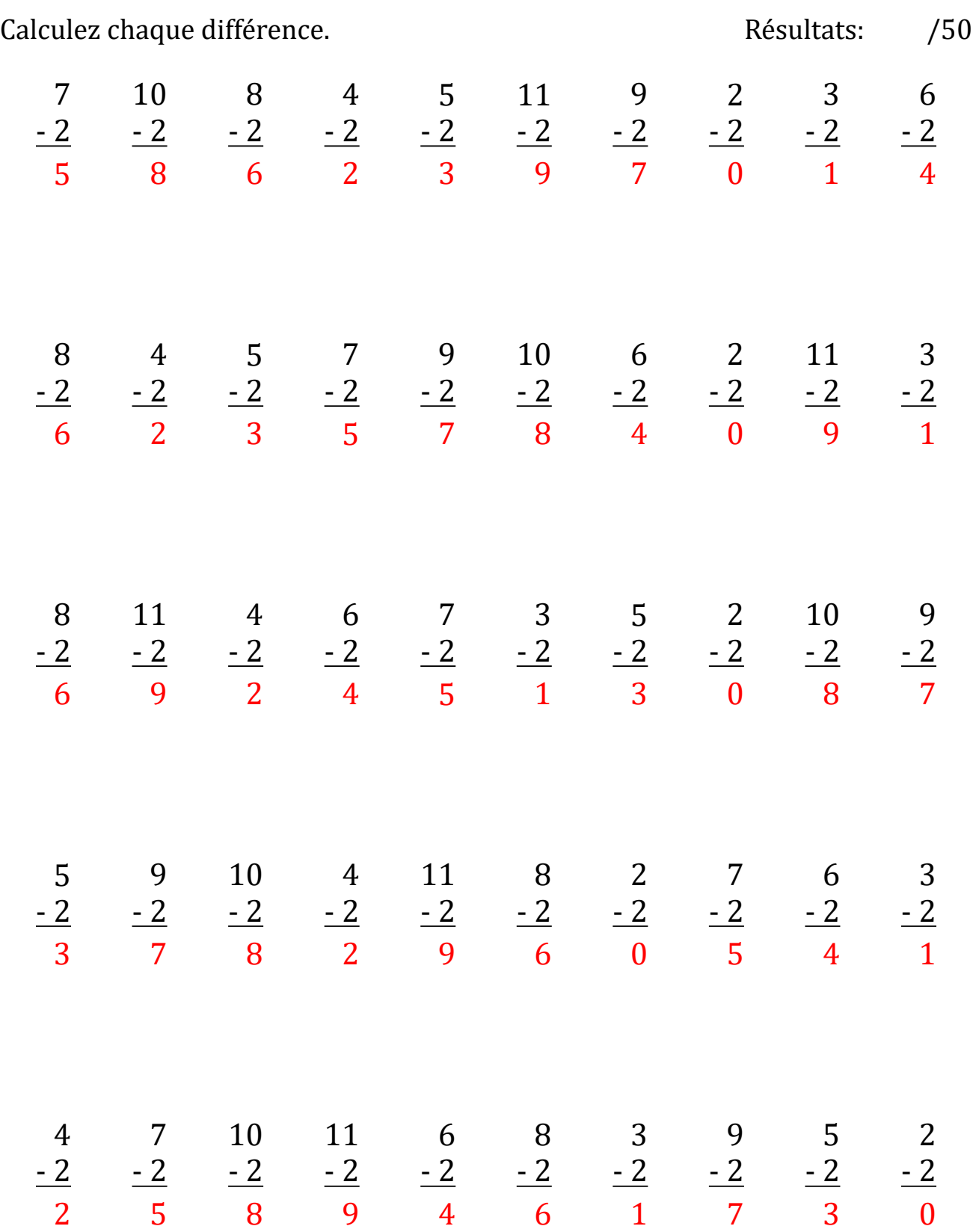

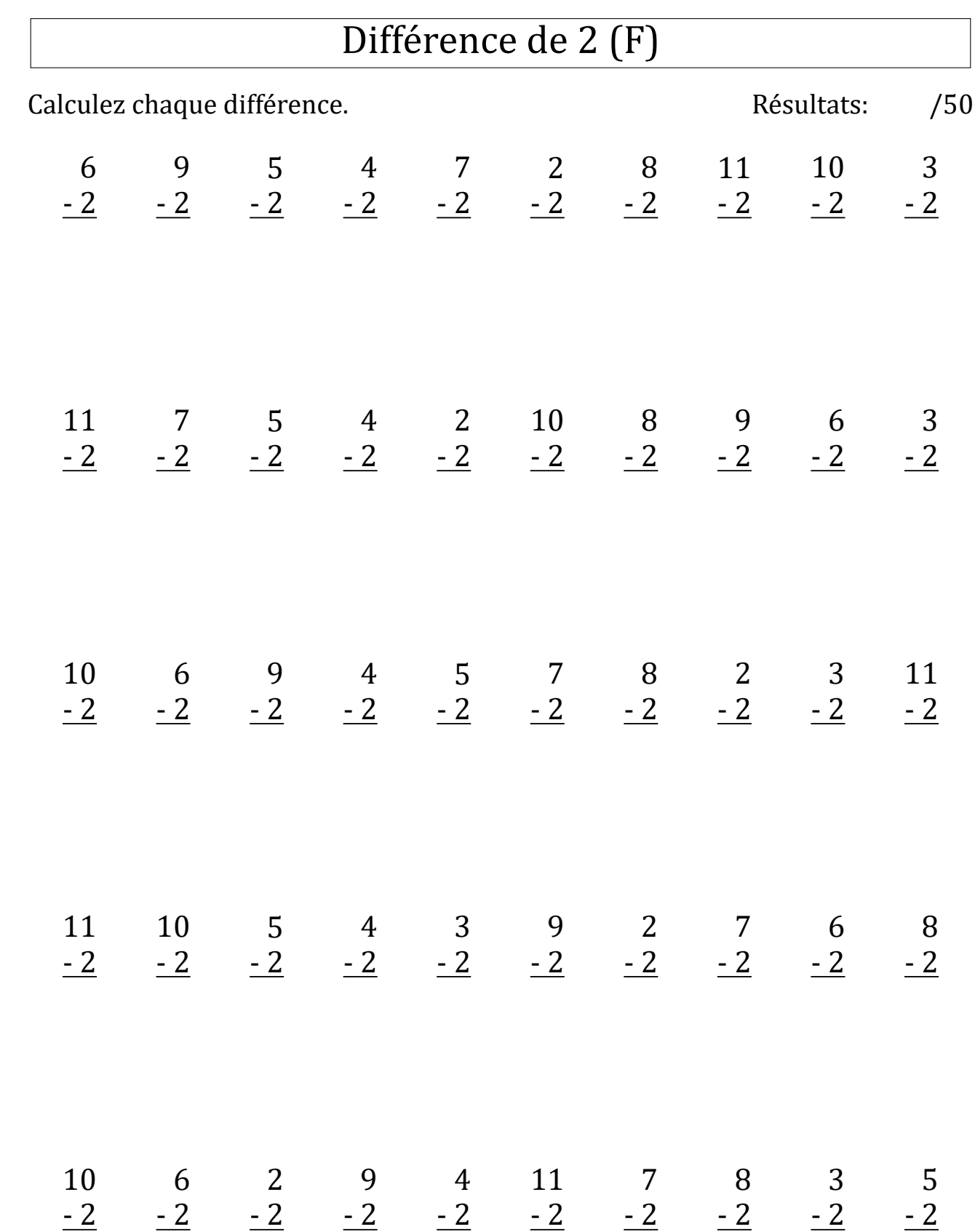

# Différence de 2 (F) Réponses

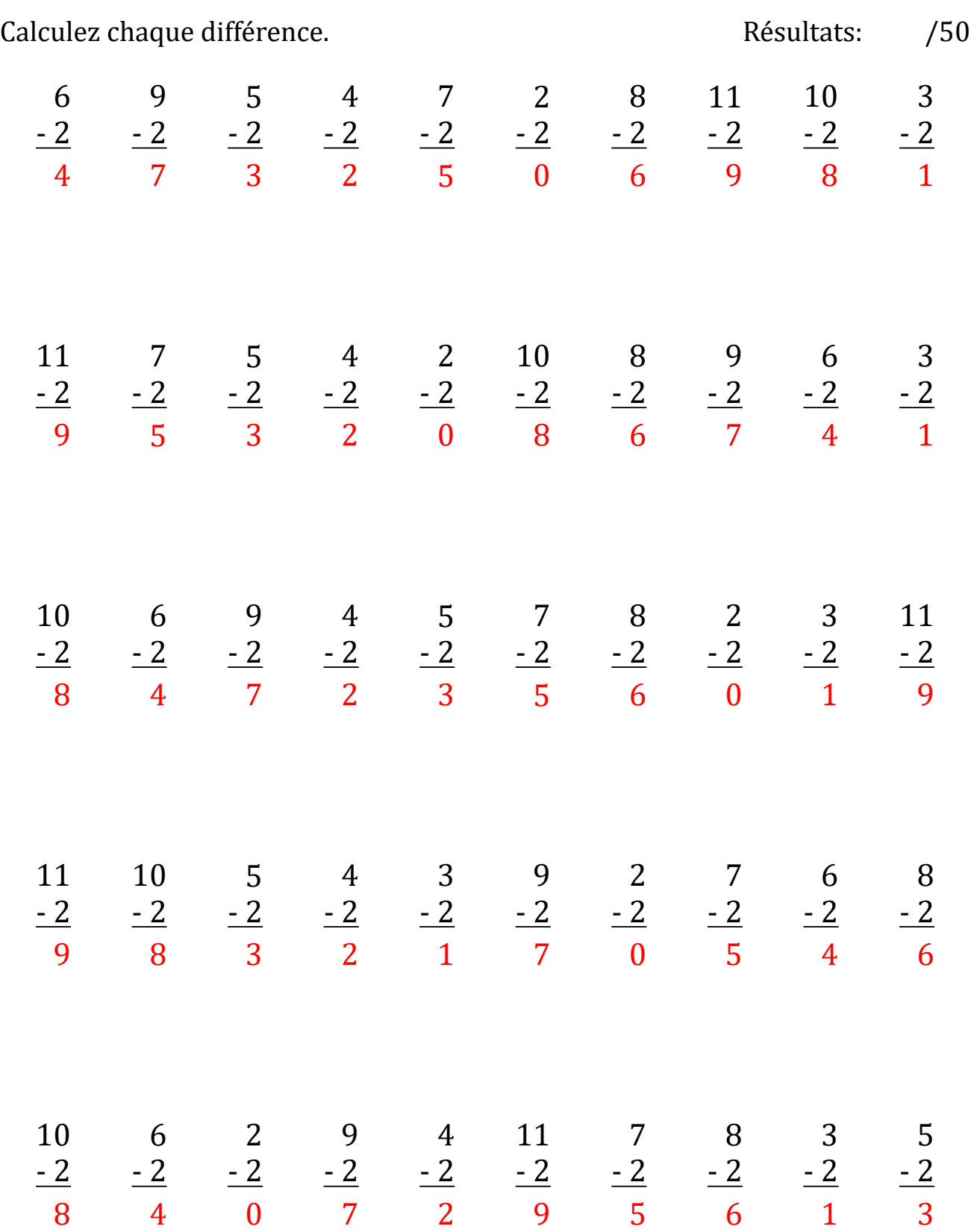

# Différence de 2 (G)

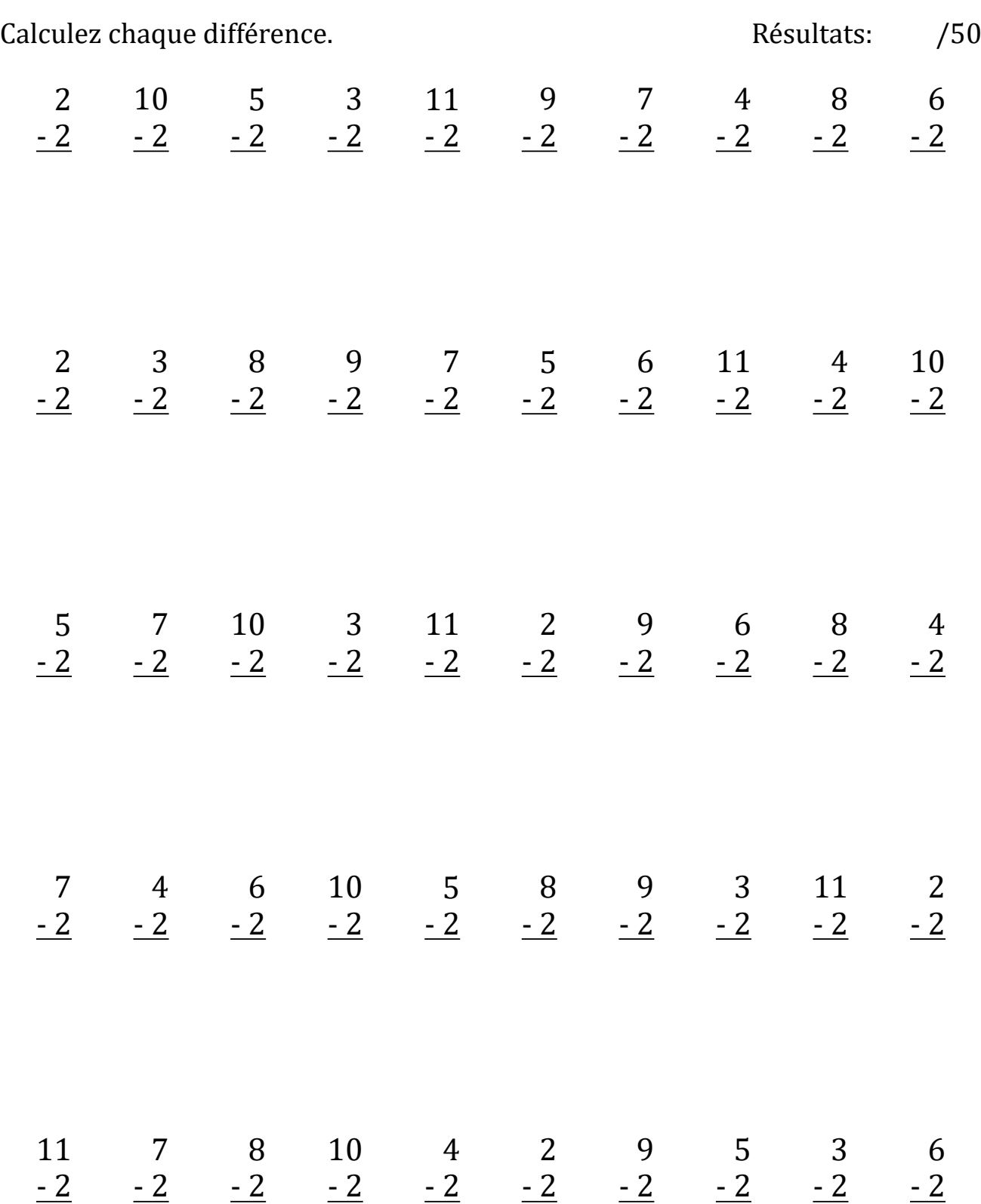

# Différence de 2 (G) Réponses

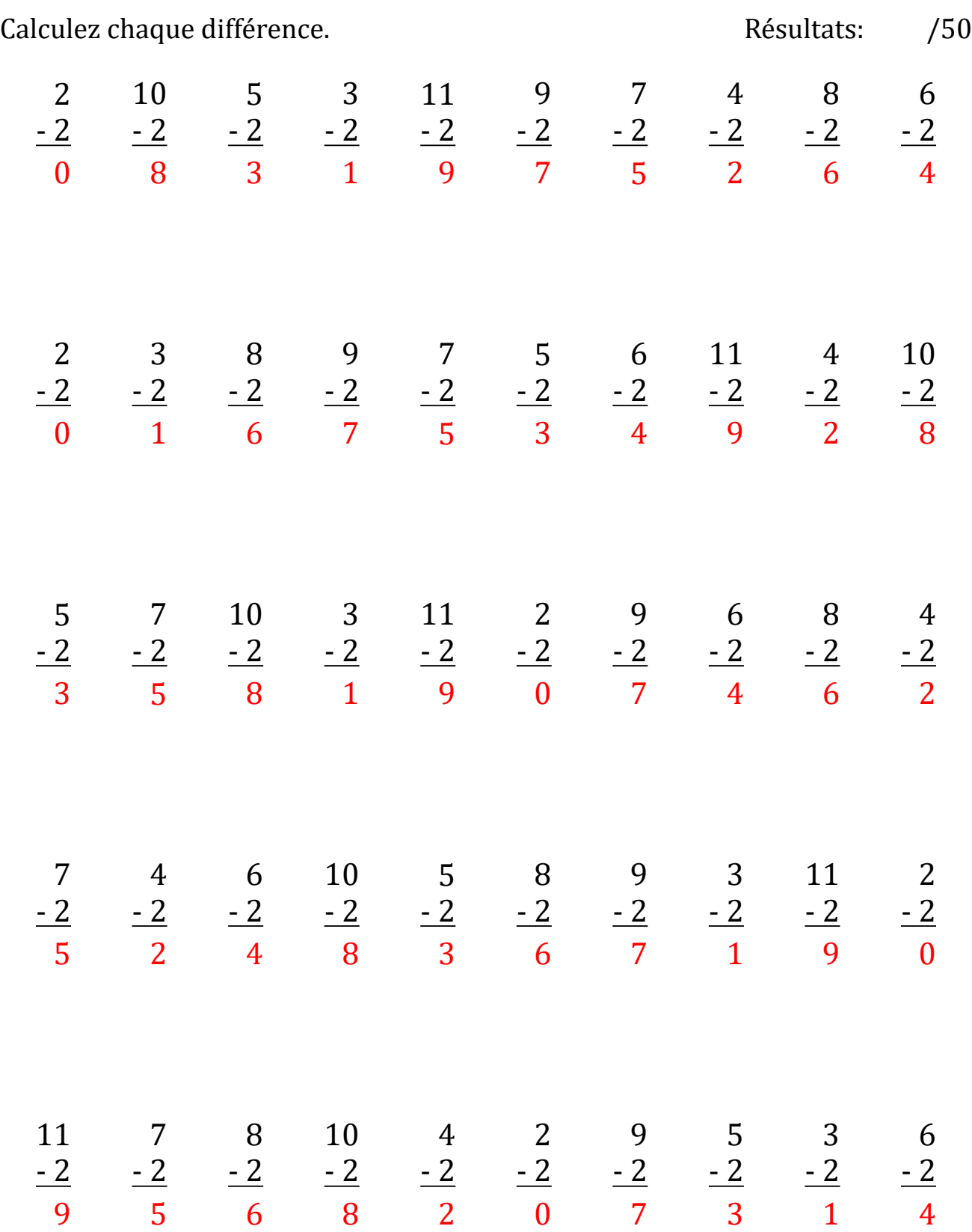

# Différence de 2 (H)

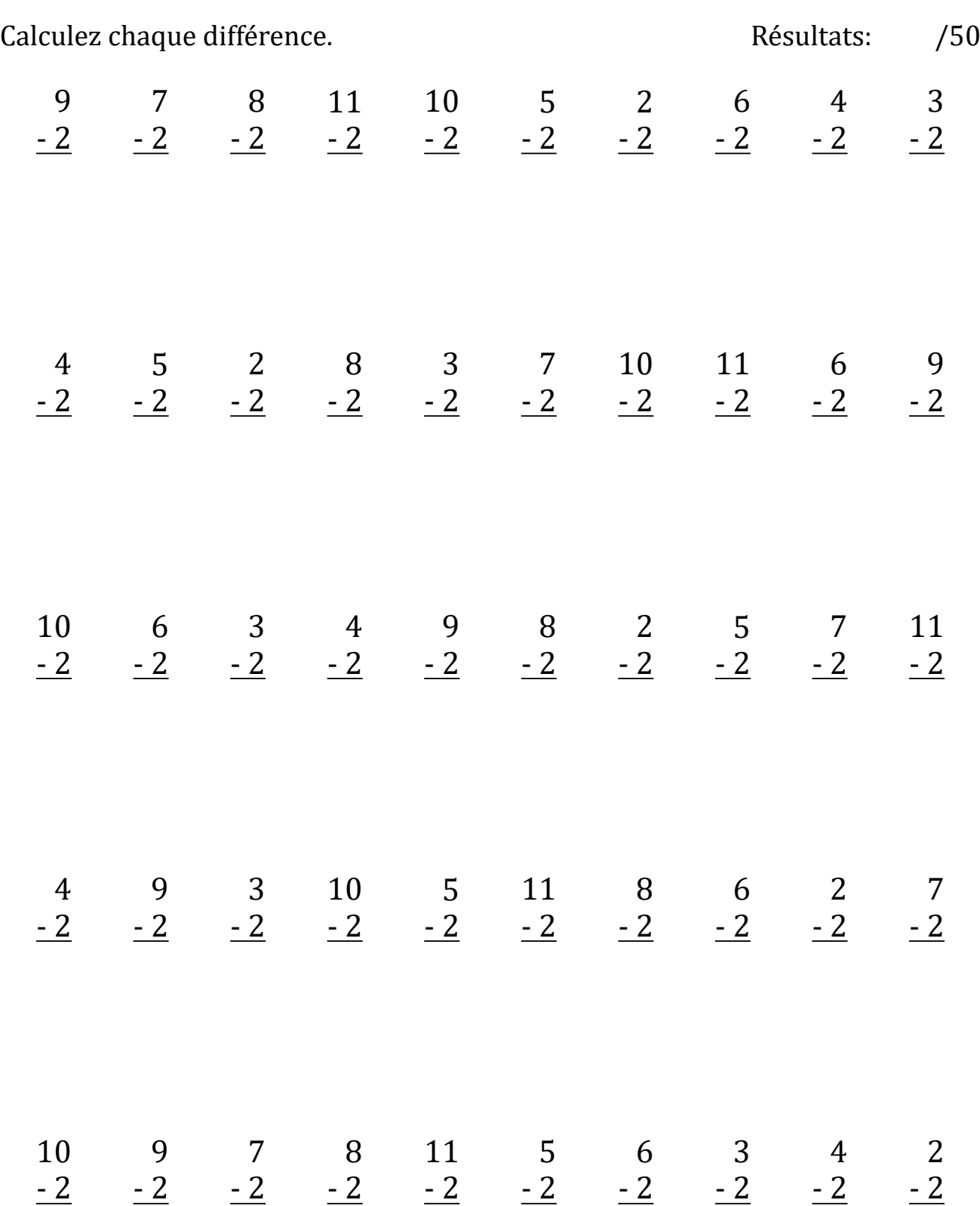

# Différence de 2 (H) Réponses

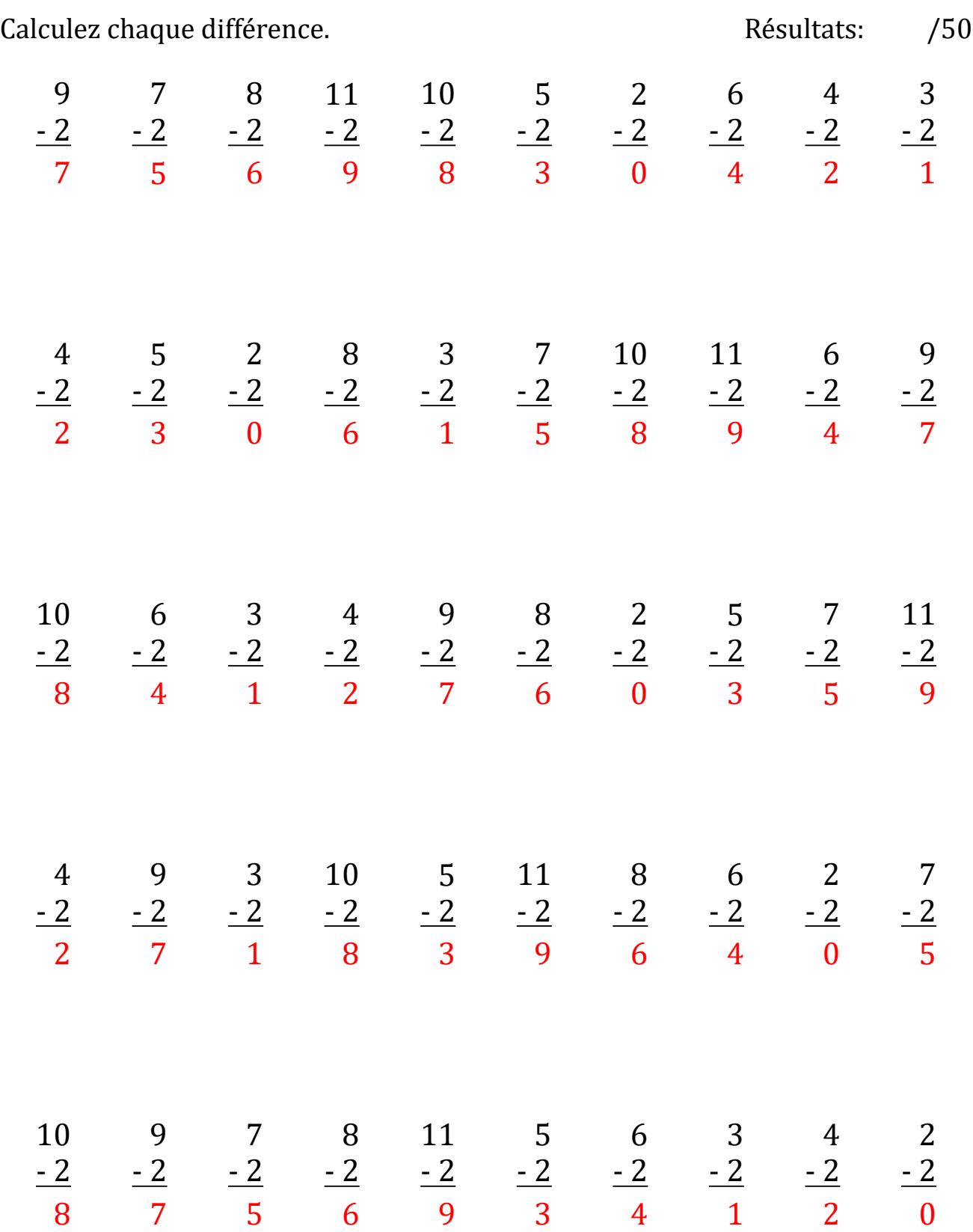

# Différence de 2 (I)

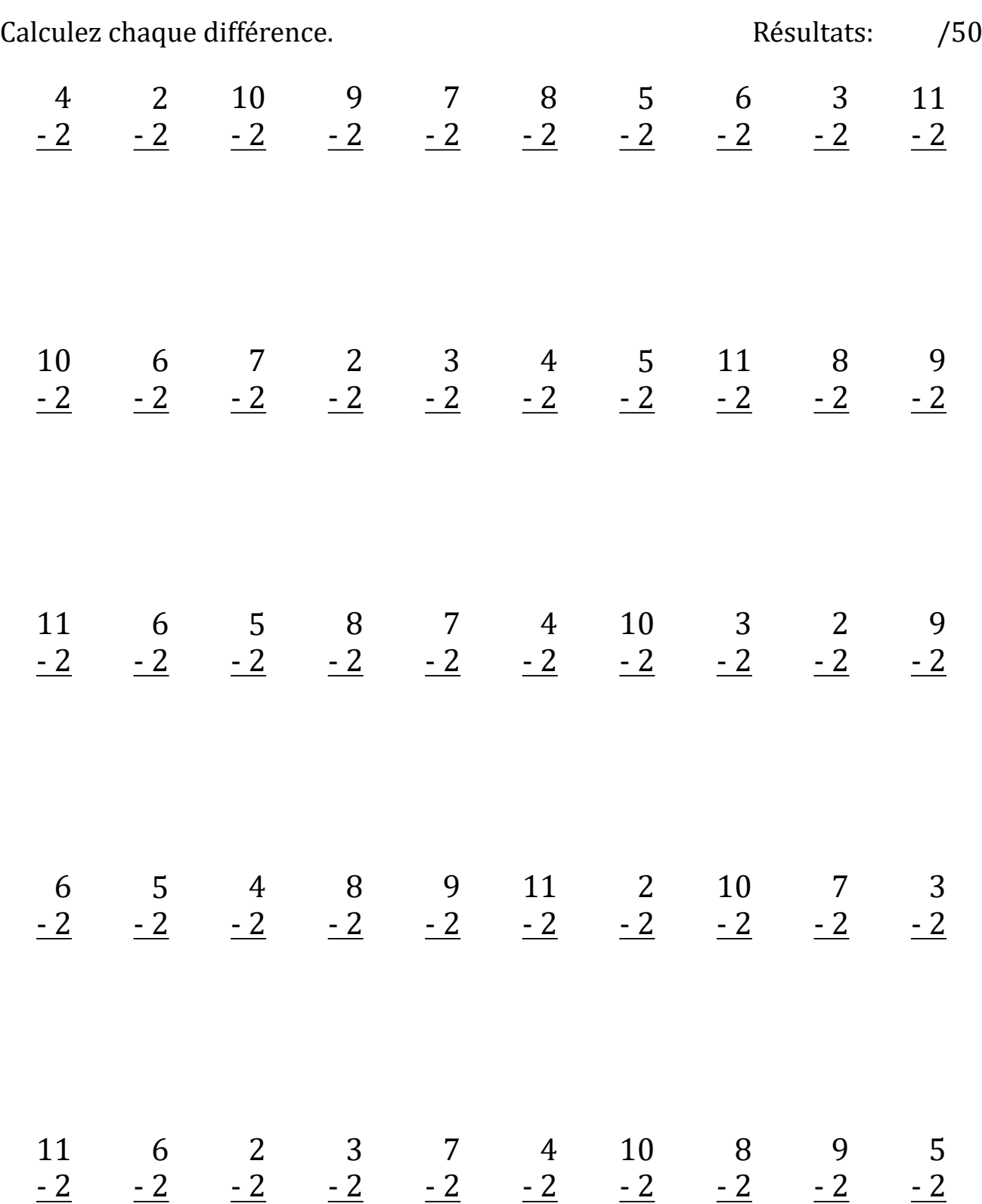

# Différence de 2 (I) Réponses

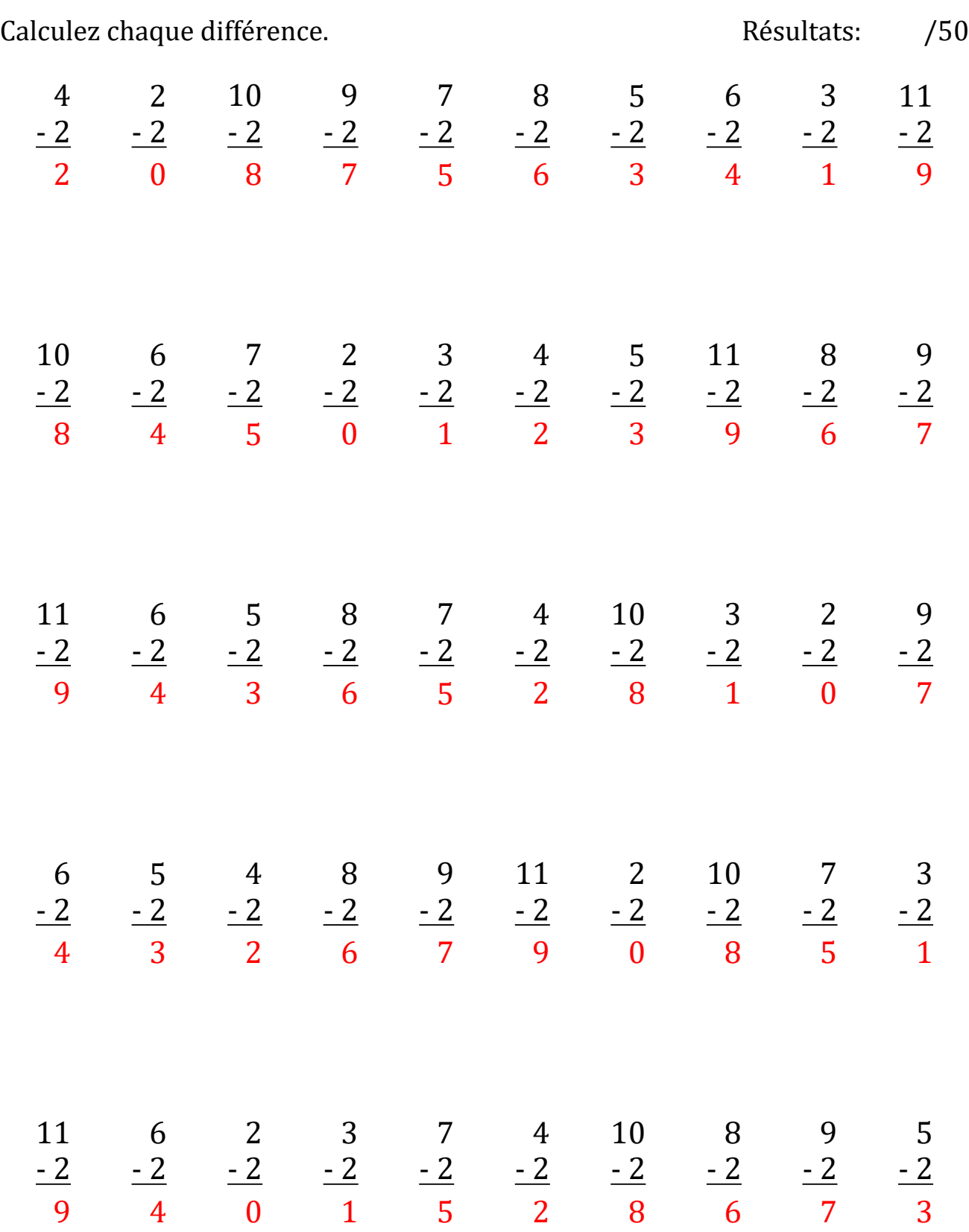

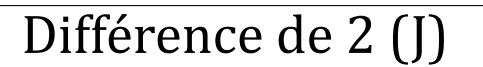

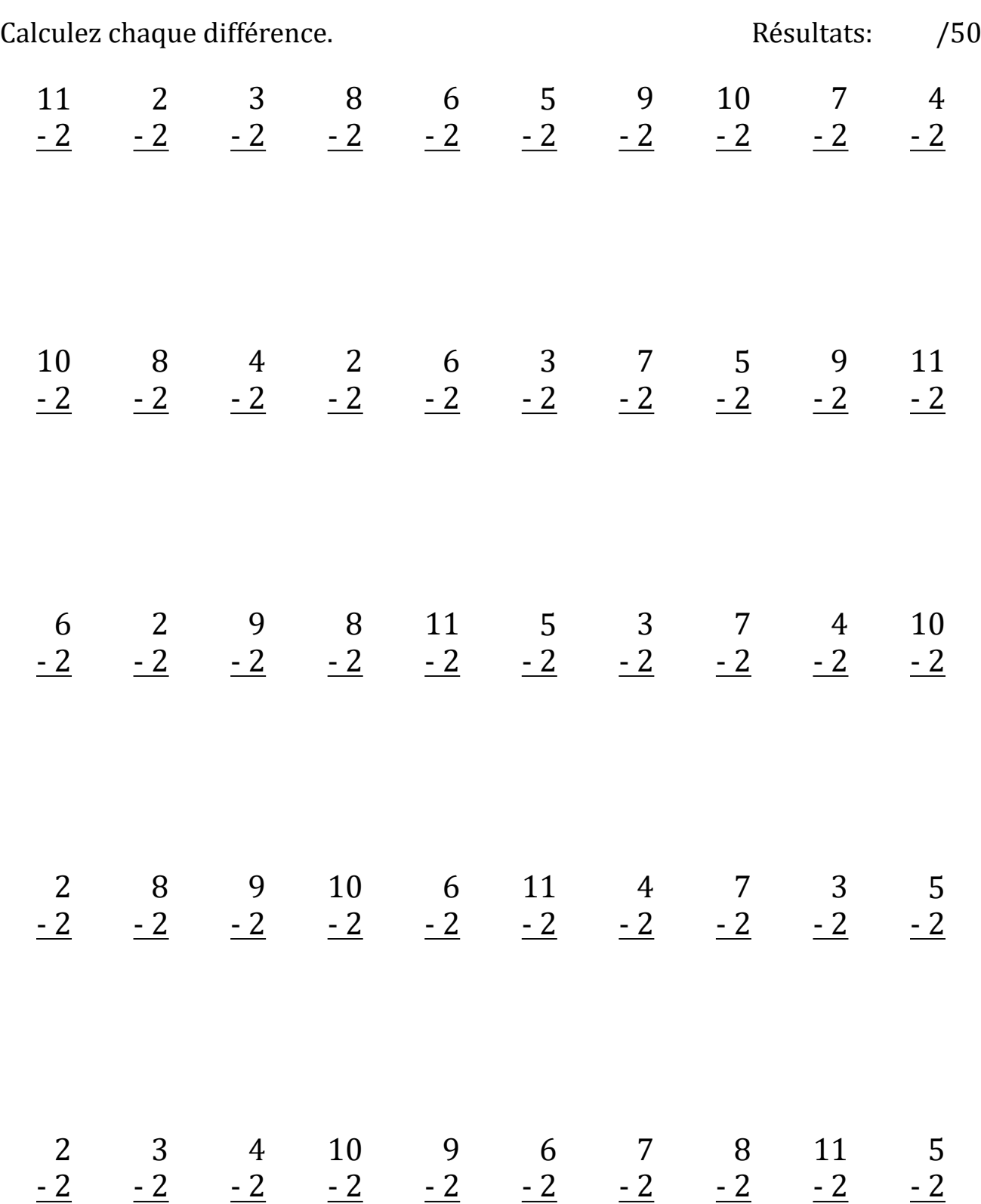

# Différence de 2 (J) Réponses

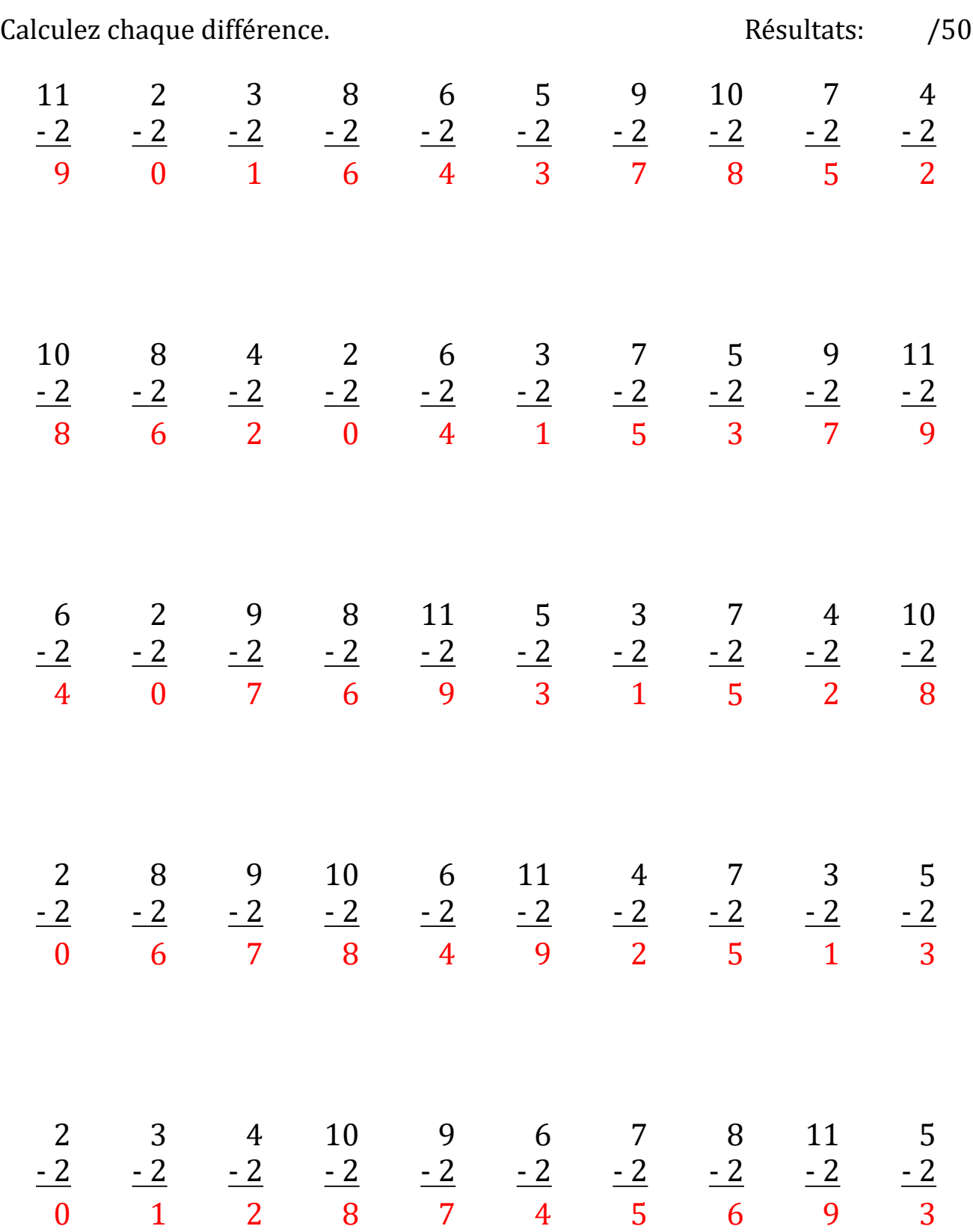